## Package 'TooManyCellsR'

October 7, 2019

Title An R Wrapper for 'TooManyCells'

**Version** 0.1.1.0

Author Gregory W. Schwartz

Maintainer Gregory W. Schwartz <gsch@pennmedicine.upenn.edu>

Description An R wrapper for using 'TooManyCells', a command line program for clustering, visualizing, and quantifying cell clade relationships. See <https://gregoryschwartz.github.io/too-manycells/> for more details.

Imports Matrix, imager, ggplot2, cowplot, jsonlite

SystemRequirements 'TooManyCells' (https://github.com/GregorySchwartz/too-many-cells)

License GPL-3

Encoding UTF-8

LazyData true

RoxygenNote 6.1.1

NeedsCompilation no

Repository CRAN

Date/Publication 2019-10-07 20:20:02 UTC

### R topics documented:

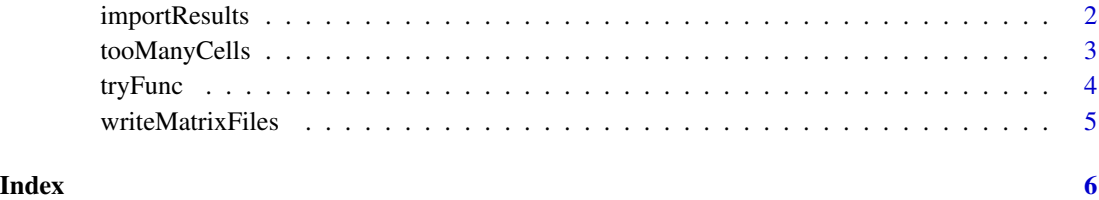

1

<span id="page-1-0"></span>

#### Description

This function will import some of the files resulting from a 'too-many-cells make-tree' run into R as data frames. Does not include cluster list. Look at the main tooManyCells function for the cluster list.

#### Usage

importResults(dir = "out")

#### Arguments

dir The output directory of a 'too-many-cells' run.

#### Value

A list of each output. Reads the following files, see [https://gregoryschwartz.github.io/](https://gregoryschwartz.github.io/too-many-cells/) [too-many-cells/](https://gregoryschwartz.github.io/too-many-cells/) for more details: "dendrogram.svg", "clumpiness.pdf", "projection.pdf", "label\_projection.pdf", "clumpiness.csv", "cluster\_info.csv", "node\_info.csv", and "cluster\_diversity.csv".

```
input <- system.file("extdata", "mat.csv", package="TooManyCellsR")
inputLabels <- system.file("extdata", "labels.csv", package="TooManyCellsR")
df = read.csv(input, row.name = 1, header = TRUE)mat = Matrix::Matrix(as.matrix(df), sparse = TRUE)
labelsDf = read.csv(inputLabels, header = TRUE)
# Here we draw this small toy example with no filter or normalization, and
# decrease the size of the branches and increase the size of the leaf nodes.
# With non-toy real world single cell data, these options should not be
# necessary.
## Not run:
tooManyCells( mat, labels = labelsDf
            , args = c( "make-tree"
                      , "--no-filter"
                      , "--normalization", "NoneNorm"
                        , "--draw-max-node-size", "40"
                        , "--draw-max-leaf-node-size", "70"
                      )
            \lambdares = importResults("out")
plot(res$treePlot, axes = FALSE)
## End(Not run)
```
<span id="page-2-0"></span>

#### Description

This function will run 'too-many-cells' on a Matrix. Requires 'TooManyCells' to be installed (follow instructions at <https://gregoryschwartz.github.io/too-many-cells/> ).

#### Usage

```
tooManyCells(mat, args = c("make-tree"), labels = NULL,
 output = "out", prior = NULL, docker = NULL, mounts = c()
```
#### Arguments

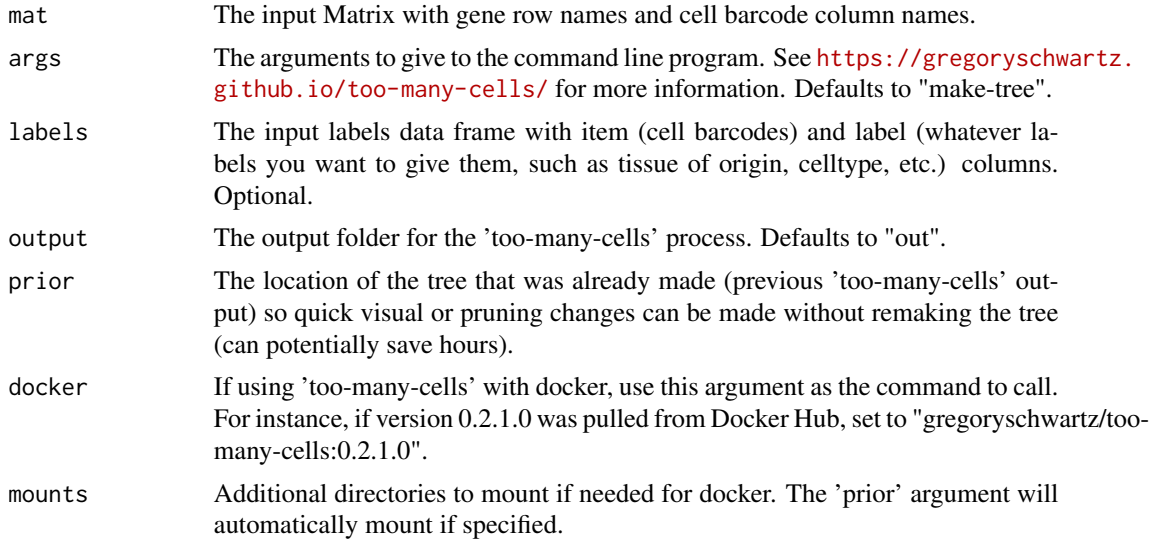

#### Value

A list of each output, including the stdout. Reads the following files, see [https://gregoryschwartz](https://gregoryschwartz.github.io/too-many-cells/). [github.io/too-many-cells/](https://gregoryschwartz.github.io/too-many-cells/) for more details: "dendrogram.svg", "clumpiness.pdf", "projection.pdf", "label\_projection.pdf", "clumpiness.csv", "cluster\_info.csv", "node\_info.csv", and "cluster\_diversity.csv".

```
input <- system.file("extdata", "mat.csv", package="TooManyCellsR")
inputLabels <- system.file("extdata", "labels.csv", package="TooManyCellsR")
df = read.csv(input, row.name = 1, header = TRUE)mat = Matrix::Matrix(as.matrix(df), sparse = TRUE)
labelsDf = read.csv(inputLabels, header = TRUE)
# Here we draw this small toy example with no filter or normalization, and
```

```
# decrease the size of the branches and increase the size of the leaf nodes.
# With non-toy real world single cell data, these options should not be
# necessary.
## Not run:
res = tooManyCells( mat, labels = labelsDf
                   , args = c( "make-tree"
                             , "--no-filter"
                             , "--normalization", "NoneNorm"
                             , "--draw-max-node-size", "40"
                             , "--draw-max-leaf-node-size", "70"
                             )
                  \mathcal{L}plot(res$treePlot, axes = FALSE)
res$stdout
res$nodeInfo
## End(Not run)
```
tryFunc *Different error for importing data.*

#### Description

This function will fail gracefully instead of stopping the program with an error.

#### Usage

tryFunc(f, file)

#### Arguments

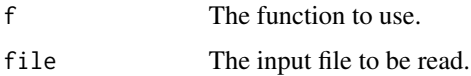

#### Value

The imported data frame or NULL if an error occurred.

```
input <- system.file("extdata", "mat.csv", package="TooManyCellsR")
fail = tryFunc(read.csv, "fail.csv")
fail
success = tryFunc(read.csv, input)
success
```
<span id="page-4-0"></span>writeMatrixFiles *Write a Matrix to a folder.*

#### Description

This function will write a Matrix from the Matrix library to a temporary directory containing matrix.mtx, genes.tsv, barcodes.tsv, and optionally a labels.csv file.

#### Usage

writeMatrixFiles(mat, labels = NULL)

#### Arguments

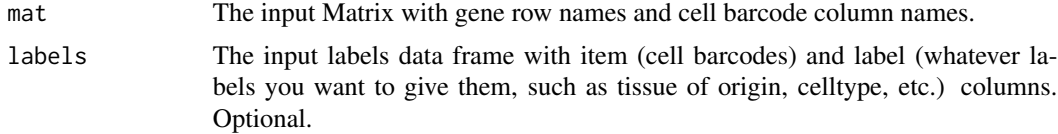

#### Value

None

```
input <- system.file("extdata", "mat.csv", package="TooManyCellsR")
df = read.csv(input, row.name = 1, header = TRUE)mat = Matrix::Matrix(as.matrix(df), sparse = TRUE)
writeMatrixFiles(mat)
```
# <span id="page-5-0"></span>Index

importResults, [2](#page-1-0)

tooManyCells, [3](#page-2-0) tryFunc, [4](#page-3-0)

writeMatrixFiles, [5](#page-4-0)